# Utiliser les TICE à l'école maternelle

Corinne Gentilhomme - *Conseillère Pédagogique Départementale Maternelles du Haut-Rhin* Éric Miclo ; Antoine Saccoccio ; Serge Zieba - *Animateurs TICE du Haut-Rhin*

*Janvier 2002*

### **Les positions et les engagements ministériels**

« L'enjeu n'est pas, lorsqu'on réfléchit à la place de l'informatique à l'école, d'apprendre le fonctionnement des machines. Aujourd'hui comme hier, la véritable question est celle des usages de l'informatique mise au service d'autres activités.

Jamais l'ordinateur ne saura expliquer. Il peut évaluer automatiquement des connaissances, analyser des erreurs, livrer un contenu, mettre en relation mais certainement pas expliquer. L'enseignement reste un acte trop complexe pour pouvoir se faire automatiquement et sans relation humaine. Le savoir, à la différence de l'information, exige l'effort patient de l'apprentissage… L'un des défis de l'informatique pour l'enseignement est de savoir s'installer dans le temps long de la compréhension du savoir.

En revanche, il est clair que l'ordinateur peut faire beaucoup pour le développement d'une pédagogie différenciée, soucieuse du parcours et des itinéraires de chaque élève. La maturité à laquelle nous devons prétendre, c'est la maîtrise des contenus et des services offerts par l'informatique à l'enseignement. » (…)

(Jack LANG, 22.11.2000)

### **I. Un outil au service de projets**

Depuis longtemps les projets rythment la vie des classes et des écoles maternelles. Les TICE en tant qu'outils leur apportent un enrichissement et une dimension supplémentaires. Elles ne constituent pas un nouveau champ disciplinaire, elles ne se substituent pas fondamentalement à des activités déjà pratiquées.

Les TICE sont à envisager comme des moyens de produire, communiquer, se documenter, découvrir, expérimenter, simuler, s'exercer.

Certains de ces moyens s'adressent directement à l'élève sous la forme d'outils et de supports adaptés et conçus pour être utilisés avec une relative autonomie :

- logiciels spécifiques pour écrire, dessiner,
- supports documentaires et livres animés sur CD-ROM, pour diversifier les occasions de rencontres avec l'écrit et l'image,
- logiciels pour s'exercer, s'entraîner (par exemple dans des situations logiques et mathématiques).

D'autres moyens s'adressent à la classe ou à l'école dans sa globalité, au service de projets mis en œuvre et conduits par le maître. L'élève n'est pas un utilisateur autonome des outils correspondants mais il est amené à participer à l'élaboration des contenus, à consulter, à communiquer, à réagir.

- la PAO -Publication Assistée par Ordinateur- (pour la mise en page et l'édition d'un journal de classe, d'école),
- la préAO -Présentation Assistée par Ordinateur- (réalisation de diaporamas pour des compte-rendus de visites, livres de vie, albums de photos à consulter à l'écran, …),
- le courrier électronique (projets de communication, de correspondance),
- la consultation du WEB (projets de recherche documentaire, ouverture sur le monde),
- la possibilité de créer un site WEB (autre forme de communication, de partage de ce que l'on sait, de ce que l'on fait, de ce que l'on vit).

### **II. L'organisation dans l'école**

Différentes organisations sont possibles. Elles dépendent tout à la fois des ressources matérielles (nombre de machines disponibles), de l'accessibilité et des possibilités d'aménagement des lieux, des contraintes techniques et de sécurité mais aussi et surtout **de choix pédagogiques** liés aux activités envisagées.

### **1) L'implantation** :

- $\neg$  Un ou plusieurs ordinateurs par classe Option à privilégier car elle permet une véritable utilisation de l'outil informatique dans de multiples activités et dans l'organisation quotidienne de la classe.
- $\neg$  Un regroupement d'ordinateurs dans une salle (par exemple en BCD) Autre choix possible souvent motivé par la nécessité de partager les ressources au niveau de l'école ; on veillera dans ce cas à ne pas tomber dans le piège de la salle informatique dédiée qui est peu adaptée aux usages de l'informatique à l'école maternelle.

### **2) Les moments possibles d'utilisation** :

- ¬ L'accueil : un groupe (à tour de rôle) a priorité pour les ordinateurs. Les élèves peuvent se mettre par deux (logiciels au choix),
- ¬ Les ateliers : activités proposées quotidiennement en lien avec des objectifs précis (lecture, écriture, …) ou avec le projet de la classe,
- ¬ Un temps journalier pour le relevé du courrier électronique ou la consultation des nouveautés d'un site en lien avec le projet de la classe,
- ¬ Dans le cadre d'un décloisonnement sur l'école ou avec les CP, un pôle informatique est proposé animé par un enseignant, un parent ou un aide-éducateur,
- ¬ Dans le cadre de l'organisation de l'école : l'enseignant des petits prend en charge un groupe de grands l'après-midi,
- ¬ La fréquentation ponctuelle ou régulière d'un lieu de type « Espace Multimédia ».

### **III. La place des TICE dans les programmes 2002**

Les programmes de 2002 indiquent de manière explicite et au travers d'exemples concrets la place des TICE à l'école maternelle. D'autres usages implicites ne sont pas mentionnés (ex. : l'utilisation de logiciels dans les activités logiques et mathématiques).

### **Un lieu identifié** :

« Dans la classe, les lieux de regroupement contrastent avec les tables d'atelier et des coins de jeux plus isolés *qui doivent aussi pouvoir être perçus comme des refuges. Le coin lecture, l'atelier informatique, l'atelier de peinture sont fonctionnels et clairement identifiables. »* (Vivre ensemble - Être accueilli)

### **Des outils pour produire de l'écrit, produire des images** :

« L'usage parallèle du clavier de l'ordinateur, dont les touches sont repérées par des capitales d'imprimerie, *permet d'utiliser les lettres ainsi découvertes avant même de savoir les tracer. Il renforce de manière particulièrement heureuse l'apprentissage de l'écriture. »* (Activités d'écriture)

### « *L'enfant doit pouvoir :*

 $(\ldots)$ 

*choisir et utiliser une technique découverte ou en associer plusieurs pour réaliser une production en deux dimensions (en intégrant les possibilités offertes par la photocopieuse, l'appareil photographique, l'ordinateur, les palettes graphiques, les logiciels de dessin…). »* (Le dessin et le geste graphique)

### **Un outil au service de la communication** :

« La progressive maîtrise de la compréhension de ce langage passe par des activités mettant en jeu des *situations d'échange avec les familles, de correspondance interscolaire, en particulier par le moyen du courrier électronique, dans lesquelles l'enseignant est le lecteur des messages reçus. Ils peuvent aussi* *s'appuyer sur l'échange de cassettes, l'usage de la radio ou de la vidéo… »* (Rappeler verbalement les activités qui viennent de se dérouler dans la classe)

### **Des supports au service de la découverte de l'écrit** :

(…) *« Aux côtés des jouets, des jeux, des aménagements ludiques ou des livres, les supports numérisés ont* tout à fait leur place en école maternelle. L'ordinateur est, pour les petits comme pour les plus grands, un *instrument fécond d'exploration du monde virtuel qui est le sien dès lors que l'usage en est correctement guidé par l'adulte. »* (Cinq domaines d'activités pour structurer les apprentissages)

(...) « Avant même de savoir lire, l'enfant peut et doit se familiariser avec les principales fonctions de l'écrit en jouant avec les supports les plus fréquents de celui-ci, des panneaux de signalisation urbaine aux livres, *en passant par la presse ou les supports informatiques ».* (Découvrir les principales fonctions sociales de l'écrit*)*

#### *«Être capable de :*

(...) - savoir à quoi sert un panneau urbain, une affiche, un journal, un livre, un cahier, **un écran** *d'ordinateur… (c'est-à-dire donner des exemples de textes pouvant être trouvés sur l'un d'entre eux) »* (Compétences concernant le langage écrit - Fonctions de l'écrit)

#### **Des supports au service de l'éducation du regard** :

*« Une grande diversité d'images est offerte : les photographies liées à l'expérience vécue en classe, les affiches et les images prélevées dans l'environnement immédiat et dans le quotidien (utilisant différentes techniques), les dessins et les illustrations d'albums, les reproductions d'œuvres, les images documentaires, les fictions (images fixes ou animées), les différentes images de l'écran de l'ordinateur. »* (Sensibilité, images, création : éducation du regard et découverte des images)

#### **Des supports au service de la découverte du monde** :

« Toutes ces situations sont l'occasion d'une initiation à une attitude responsable : respect des lieux, de la vie, *entretien des plantations, soins aux animaux, impact de certains comportements sur l'environnement (lutte contre le gaspillage, tri des déchets pour recyclage), repérage des nuisances : déchets, bruits, odeurs, fumées… Elles constituent des situations de questionnement sur le monde et sont autant d'occasions de recherche d'informations (grâce à la médiation du maître) dans des documents photographiques imprimés ou numérisés, dans des documentaires, sur des sites de la toile. »* (Découverte de différents milieux, sensibilisation aux problèmes de l'environnement)

« *L'élève découvre l'environnement matériel et culturel d'enfants du même âge dans les pays ou régions concernées (l'observation de documents audiovisuels authentiques sous forme analogique ou numérique en fournit la principale occasion).* » (Initiation aux réalités et à la culture du ou des pays ou régions où la langue est en usage)

« *L'enrichissement des connaissances s'appuie sur des expériences vécues mais passe aussi par la découverte de documents (imprimés ou numérisés) grâce à la médiation de l'adulte qui lit, explique, commente les* textes comme les images ou les schémas. Dès son plus jeune âge, l'enfant est mis en présence d'un grand *nombre d'images, analogiques ou numériques, fixes (photographies, affiches, albums…) ou animées (vidéo, télévision, cinéma….).* » (Découvrir le monde)

### **IV. Des écueils**

- $\rightarrow$  L'utilisation des TICE ne peut se substituer à toutes les phases de manipulation des démarches d'apprentissage du cycle 1 (exemple : la comparaison de collections se fera d'abord par la manipulation concrète d'objets avant d'être proposée au travers de logiciels) ; de même pour tout ce qui concerne la découverte du monde pour laquelle il convient de se confronter au réel.
- ¬ L'utilisation des TICE doit rester inscrite dans le domaine d'activités du cycle 1 et ne pas préparer formellement les élèves à des objectifs relevant de l'école élémentaire (exemple : un travail systématique sur le code écrit en GS).

## **V. Les savoir-faire liés à la maîtrise de l'outil**

L'enfant qui utilise un logiciel met nécessairement en œuvre un certain nombre de **compétences liées à la maîtrise de l'outil** (ex. : savoir utiliser une souris, sélectionner une option dans un menu, savoir saisir des caractères sur un clavier…). Ces compétences peuvent être identifiées et repérées (voir la figure ci-dessous).

Pour autant, il ne faut pas les considérer comme des préalables nécessitant d'organiser un apprentissage spécifique.

À titre d'exemple « apprendre à utiliser la souris » n'est pas un objectif pertinent en soi. L'expérience montre que les enfants « apprivoisent » très vite cet objet et n'ont pas besoin d'apprentissage particulier ; l'utilisation directe de logiciels (ex. : logiciel de dessin ou de jeu) permet à elle seule de se familiariser avec la souris.

De même pour l'utilisation du clavier, il faut se limiter à ce qui est strictement nécessaire à l'utilisation des logiciels et au fur et à mesure que ces besoins apparaissent. De ce fait, les compétences listées ci-dessous ne sont pas hiérarchisables et n'ont pas lieu d'être organisées en progressions.

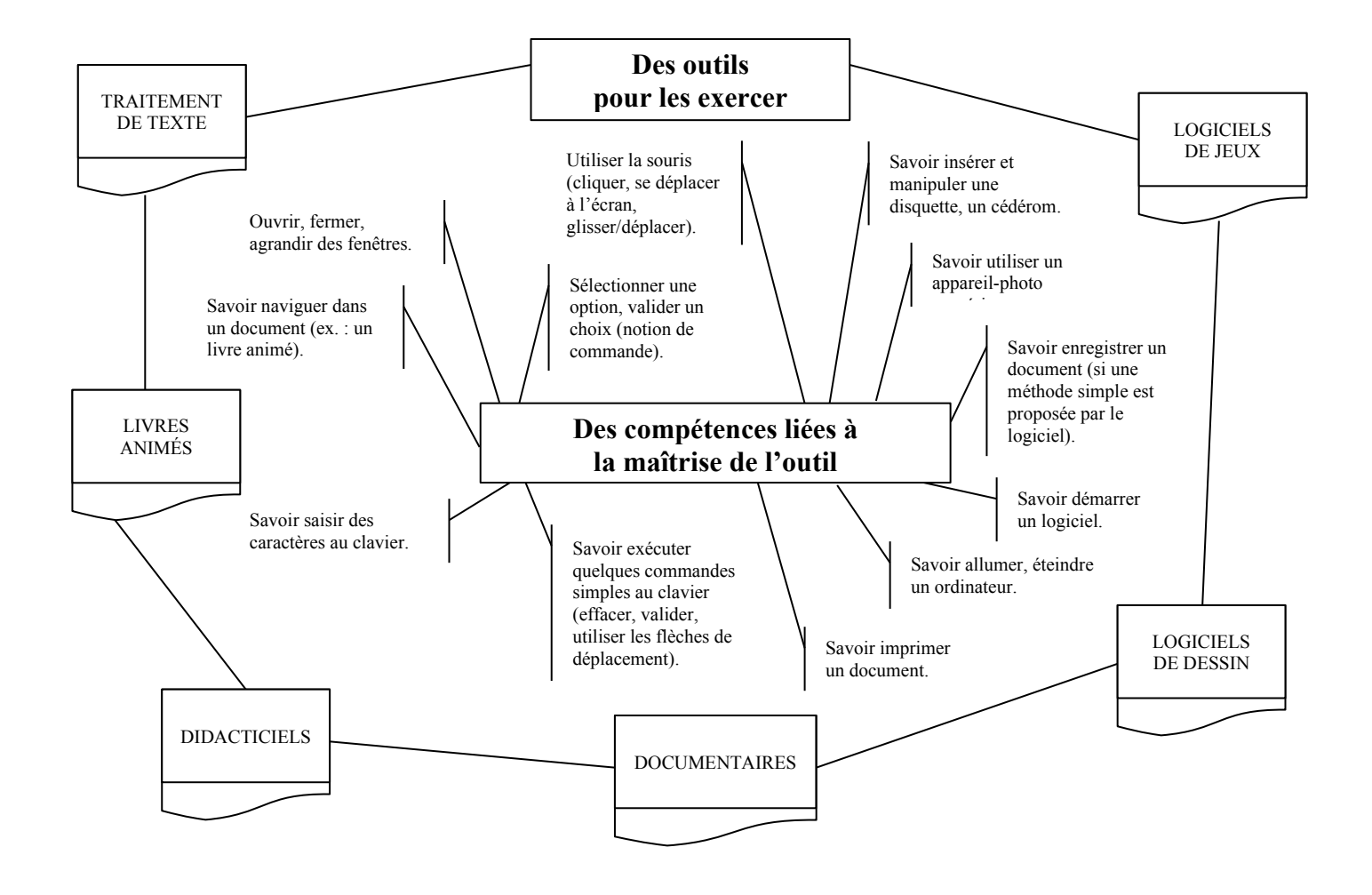

### **VI. Quels logiciels pour quelles activités** ?

*Ressources mises à jour en Avril 2006*

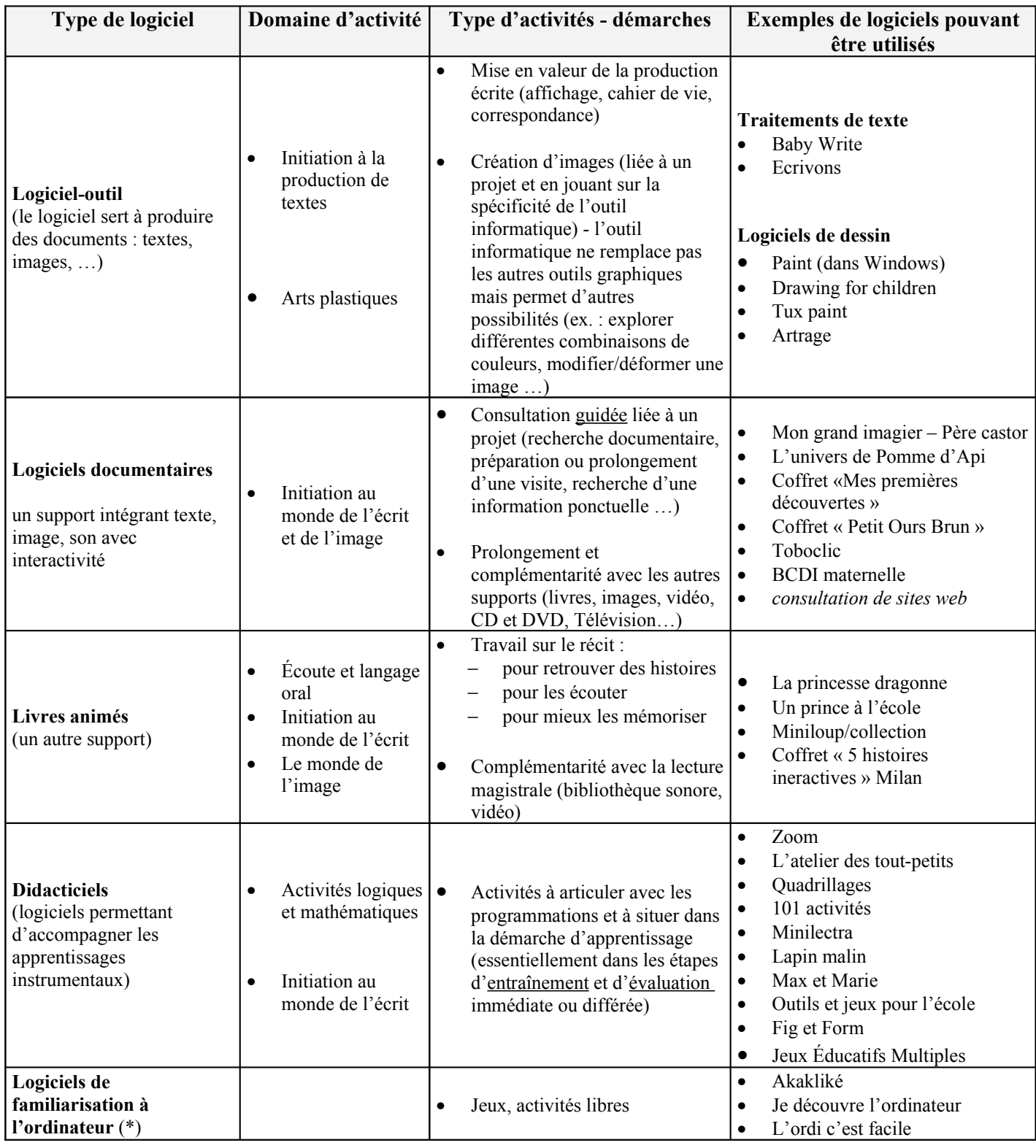

(\*) **Les logiciels de familiarisation à l'ordinateur** proposent des activités dont le but annoncé est la maîtrise de l'outil (le clavier, la souris, …). Ces logiciels ne sont pas véritablement utiles pour apprendre à se servir d'un ordinateur et ils présentent surtout un gros défaut : celui de considérer l'ordinateur comme **un objet d'apprentissage** alors qu'il faut le considérer comme **un outil au service des apprentissages**.

Ces logiciels, souvent bien réalisés par-ailleurs, peuvent cependant être utilisés de façon pertinente si on les propose dans des situations de jeux, d'activités libres.

### **VII. Quelques logiciels pour l'école maternelle**

Certains des logiciels indiqués possèdent le label RIP (Reconnu d'Intérêt Pédagogique). Ce label est accordé par le Ministère ; il permet de signaler des logiciels adaptés à l'école au regard d'un ensemble de critères (contenu, présentation, ergonomie, accès aux activités, possibilités de modifier les contenus, …)

#### LOGICIELS OUTILS

**Baby Write, Ecrivons, Drawing for children, Tux paint, Artrage**: des logiciels très simples pour écrire ou dessiner (à récupérerer sur [Mater'log](http://www.crdp-strasbourg.fr/cddp68/produits/materlog/materlog.htm))

### LOGICIELS DOCUMENTAIRES

### **L'univers de Pomme d'Api/collection (coffret de 3 CD indépendants)**

Ce coffret regroupe les classiques de Bayard Jeunesse (Ça se transforme, Il y a quelque chose dedans, Ça fait peur). Conçus comme de petites encyclopédies thématiques animées qui expliquent le sens des mots par des animations et proposent des jeux pour expérimenter. Un univers graphique et musical original et poétique.

*Bayard Jeunesse - Jériko – Le produit n'est plus vendu mais peut être emprunté à la médiathèque du CDDP du Haut-Rhin.*

#### **Mon premier dictionnaire super génial**

Un dictionnaire multimédia de plus de 1000 mots expliqués de manière active. Chaque mot est présenté sur une page plein écran avec sa définition, son illustration et son explication sonore et animée.

Plusieurs activités autour des mots sont également proposées.

*Nathan Multimedia - Jériko - Le produit n'est plus vendu mais peut être emprunté à la médiathèque du CDDP du Haut-Rhin.*

### **L'encyclopédie Hachette junior des animaux**

Présenté sous forme de fiches sonorisées, ce logiciel permet aux enfants lecteurs ou non de découvrir et de consulter des informations sur plus de 200 animaux.

*Hachette Multimédia – Jériko - Le produit n'est plus vendu mais peut être emprunté à la médiathèque du CDDP du Haut-Rhin.*

### **Mon grand imagier – Père Castor**

Adapté de l'imagier du Père Castor, ce programme permet d'associer des mots et des images (400 images et 12 scènes animées).

*Montparnasse/Flammarion* - *Jériko - CD-ROM PC ou MAC – 4,99 €*

#### **Coffret « Mes premières découvertes de la nature »**

La collection Mes Premières Découvertes existe en livre depuis 12 ans. Aujourd'hui,la collection **mes premieres découvertes** devient cédérom pour le plus grand plaisir des 4-7 ans. 4 titres dans un coffret : l'arbre, la coccinelle, l'oiseau et et al. **Ia** la grenouille.

*Bayard Jeunesse - Jériko - CD-ROM PC ou MAC – 39,99 €*

#### **Coffret « Petit Ours Brun » : Les saisons de Petit Ours Brun et la journée de Petit Ours Brun**

1 - 8 jeux d'adresse, de logique et de création ; 28 documentaires pour découvrir les transformations de la nature, les activités et les fêtes des 4 saisons ; devinettes, chansons et histoires de Petit Ours Brun.

2 - Pour chaque histoire, Petit Ours Brun invite l'enfant à jouer avec lui en l'associant à ses activités : il l'aide à faire ses tartines, à chercher son lutin chéri, il fait des pâtés de sable ou de la musique avec lui.

- 10 histoires différentes, - 10 jeux différents.

*Bayard Jeunesse - Jériko - CD-ROM PC ou MAC – 19,99 €*

#### **Toboclic**

Le 1<sup>er</sup> magazine multimédia d'éveil et de découverte sur cédérom. Navigation simple et adaptée à l'âge de l'enfant. Rrécit interactif, reportage, mais aussi jeux, chansons, activités, langues, expériences scientifiques. *Milan - CD-ROM PC ou MAC – 76,00 € par an pour 10 cédéroms*

#### **BCDI Ecole**

Pour les élèves de l'école maternelle, des écrans clairs et une navigation simplifiée : ces écrans permettent la recherche thématique et le prêt en autonomie dès la fin de la moyenne section de maternelle. Ils s'appuient sur un système de classeurs que les élèves feuillettent pour s'identifier, effectuer leurs recherches, ou voir leurs prêts. *[CRDP de Poitou-Charentes](http://www.bcdi.fr/) – PC – 299 € (installation, formation et maintenance assurées par le CDDP)*

### LIVRES ANIMÉS

### **L'univers de J'AIME LIRE/collection (coffret de 3 CD indépendants)**

Trois livres animés (La Princesse Dragonne, Un Prince à l'école, À l'abordage Pit) élaborés à partir d'ouvrages de la collection « J'aime lire ». Chaque CD-ROM permet :

- d'écouter l'histoire en suivant les mots surlignés au fur et à mesure qu'ils sont prononcés,
	- d'écouter les mots sur lesquels on clique.
	- de déclencher des animations visant à illustrer ou expliquer certains mots ou expressions de l'histoire,
- de participer à des activités ludiques en relation avec l'histoire.

*Bayard Jeunesse – Jériko - Le produit n'est plus vendu mais peut être emprunté à la médiathèque du CDDP du Haut-Rhin.*

#### **Coffret « 5 histoires interactives »**

5 histoires avec des animations interactives, des activités, des jeux : De la petite taupe qui voulait savoir qui lui avait fait sur la tête ; Le monstre mange-bébé ; Le dragon de pluie ; Nino et la balsaminette ; L'île d'Orado

#### **Miniloup/collection (3 titres)**

Les aventures de Miniloup (à la ferme, à l'école, en vacances, …) sont mises en musique et animées. Des jeux pour exercer la mémoire, le sens de l'observation, de l'orientation.

*Hachette Multimédia - Jériko - Le produit n'est plus vendu mais peut être emprunté à la médiathèque du CDDP du Haut-Rhin.*

### DIDACTICIELS ou EXERCISEURS

#### **101 activités d'éveil**

Un ensemble d'exercices attrayants (reconnaissance de formes, de sons, puzzles, assemblage de formes, appariements, labyrinthes …). Grande facilité d'accès aux activités. Réalisation et graphismes très soignés.

*Emme Interactive - Jériko - CD-ROM PC ou MAC - (Logiciel RIP\*) – 10 €*

#### **Zoom**

Logiciel spécialement conçu pour l'école maternelle avec 12 types d'exercices de difficulté progressive : compléter une symétrie, coder et décoder un parcours,reproduire une figure simple, rétablir la continuité dans un pavage ... Possibilité de paramétrage par l'enseignant, suivi de l'évolution l'élève et du groupe classe.

*Jocatop – CD-Rom PC – 127 € en licence établissement*

#### **Lapin Malin Maternelle 2**

Logiciel d'entraînement structuré autour de 4 activités principales (comportant chacune 4 niveaux de difficulté).

- reconnaissance de nombres, de lettres, de formes, de sons,
- comptages simples,
- situations de tris.

Compétences mises en œuvre : écouter, reconnaître, différencier, associer, mémoriser, anticiper, …

Possibilité d'enregistrer les activités des enfants et de modifier le niveau de difficulté des activités.

*TLC Edusoft - CD-ROM PC ou MAC – 30 € - (Logiciel RIP\*)*

#### **Quadrillages**

Avec Quadrillages, l'enfant aborde les premières notions de mathématique. Le logiciel l'entraîne à se repérer dans un quadrillage et dans un tableau à double entrée, à discerner des formes, des figures géométriques, des lettres ou de syllabes. *Éditions Club PoM Logiciels - CD-ROM PC ou MAC - 35 € monoposte / 68 € réseau 1-5 postes*

#### **L'atelier des tout-petits**

Regroupe un ensemble d'activités de reconnaissance de formes et de couleurs, de repérage et d'orientation, d'apprentissage de l'écriture destinées à développer chez le jeune enfant les compétences fondamentales tout en l'amusant (3-6 ans).

*Éditions Club PoM Logiciels - CD-ROM PC ou MAC - (Logiciel RIP\*) – 35 € monoposte / 68 € réseau 1-5 postes* **Minilectra**

#### Ensemble d'outils à la disposition du maître et des élèves, pour accompagner, compléter l'apprentissage de l'écriture et de la lecture et améliorer son efficacité. Utilisable à partir de la Grande Section de maternelle et du CP. L'enseignant saisit les textes de son choix. Utilisable dans le cadre de l'alphabétisation d'adultes. Utilisation des polices cursives

*Commandes directes chez E Brun-Villani – 10 rue Wilson – 68000 COLMAR – 68,60 € en licence établissement*

#### **Max et Marie font les courses**

Une histoire interactive (sous forme de jeu) qui donne l'occasion d'exercer l'attention, l'observation, le sens de l'orientation.

#### Emme - CD-ROM PC ou MAC - (Logiciel RIP\*) - Le produit n'est plus vendu mais peut être emprunté à la médiathèque du *CDDP du Haut-Rhin*

#### **Outils et Jeux pour l'école**

Situations de type mathématique. Ensemble sur cédérom (de la maternelle au CE).

Présentation très simple et manipulations réduites. Interface ancienne.

Vol. 1 : observation - latéralisation - discrimination visuelle - organisation spatiale.

Vol. 2 : sériage - classement suivant critères - comparaison de collections - organisation d'une surface.

Commandes au CDDP de Melun - 8 rue du Capitaine Bastien - 77007 Melun Cédex -01.64.14.22.51 - 10  $\epsilon$  en licence *Établissement*

#### **Fig et Form**

Reconnaissance de formes simples ou complexes en fonction de leur couleur et/ou de leur orientation, recomposition de figures sur grille, recompositions graphiques, situations de recherche et de compositions graphiques. *Chrysis - CD-ROM PC - 32 € en monoposte / 76 € en version Établissement*

#### **Jeux Éducatifs Multiples**

De nombreuses activités de discrimination visuelle, sériation, mémorisation, prises d'indices… *Chrysis - CD-ROM PC - 53 € en monoposte / 105 € en version Établissement)*

JEUX ou LOGICIELS de découverte de l'outil informatique

**Coffret « les CD de mes premières années »**

Ce pack de 5 cédéroms permettra aux jeunes enfants d'acquérir de précieuses connaissances et pourront développer leur attention, leur mémoire, leurs réflexes tout en découvrant la souris et le clavier.

Les cédéroms : Je découvre l'ordinateur, Le coloriage, Les formes et les couleurs, Les chiffres et les nombres, Les lettres et les mots

*Génération 5 - Jériko - CD-ROM PC ou MAC – 30,34 €*

**Akakliké/collection (coffret de 2 CD indépendants)**

Logiciels proposant des activités simples et ludiques pour se familiariser à l'utilisation de la souris. La présentation et les graphismes sont particulièrement soignés.

*Hachette Multimédia - Circle - CD-ROM PC ou MAC - 15 € le volume*

### **Références des éditeurs/distributeurs cités** :

**Jériko,** *Distributeur d'une quarantaine de maisons d'éditions spécialisées dans les produits multimédia.* 70, Rue Amelot 75011 Paris [www.jeriko.fr](http://www.jeriko.fr/) tél. : 01.49.29.41.61 Fax : 01.49.29.05.69

**Circle,** *Distributeur d'une quarantaine de maisons d'éditions spécialisées dans les produits multimédia.* BP 40  $78362$  Montesson  $C_{6}$ 

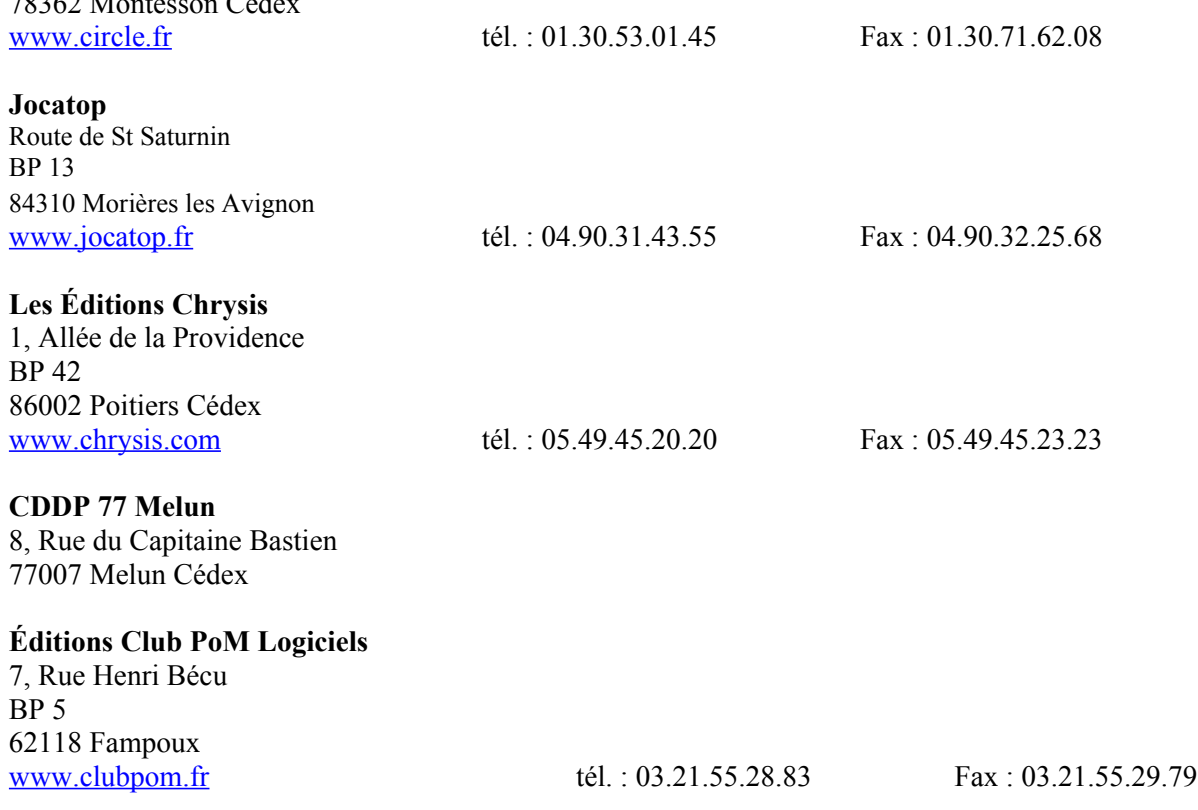

### **Quelques ressources pour découvrir des logiciels** :

**CDDP du Haut-Rhin** - Logithèque 3 rue du 4 février 68500 Guebwiller <http://www.crdp-strasbourg.fr/cddp68/> tél.: 03.89.74.64.73

Consultation sur place et prêts de logiciels sur 15 jours. (Possibilité de prêt à distance, de présentation *collective de logiciels pour des équipes d'école). Accès à la base documentaire en ligne : [http://www.crdp-strasbourg.fr/cddp68/basesdoc/index\\_cddp.htm](http://www.crdp-strasbourg.fr/cddp68/basesdoc/index_cddp.htm) Diffuse un CD-ROM (Mater'log) contenant des logiciels pour l'école en shareware et en freeware .*

# **Cartables.net**

[http://cartables.net](http://cartables.net/)

*Site Internet (portail vers des ressources pour l'école). Propose en particulier une rubrique sur les logiciels (descriptifs et possibilités de téléchargements).*

# **Educnet (logiciels RIP)**

[http://www.educnet.education.fr/](http://www2.educnet.education.fr/sections/primaire/)

*Site Internet (portail vers des ressources pour l'école). Propose la liste des logiciels ayant obtenu le label RIP (Reconnu d'Intérêt Pédagogique).*

#### **Pragamatice** [http://pragmatice.net](http://pragmatice.net/recherche_logiciels/maternelle.php)

*Site Internet (portail vers des ressources pour l'école). Propose des logiciels pour l'école maternelle avec une interface de recherche par domaines et par niveaux.*